# Harmonia

# RABIAZAMAHOLY Rindra et MISRAR Imane

18 décembre 2018

# Table des matières

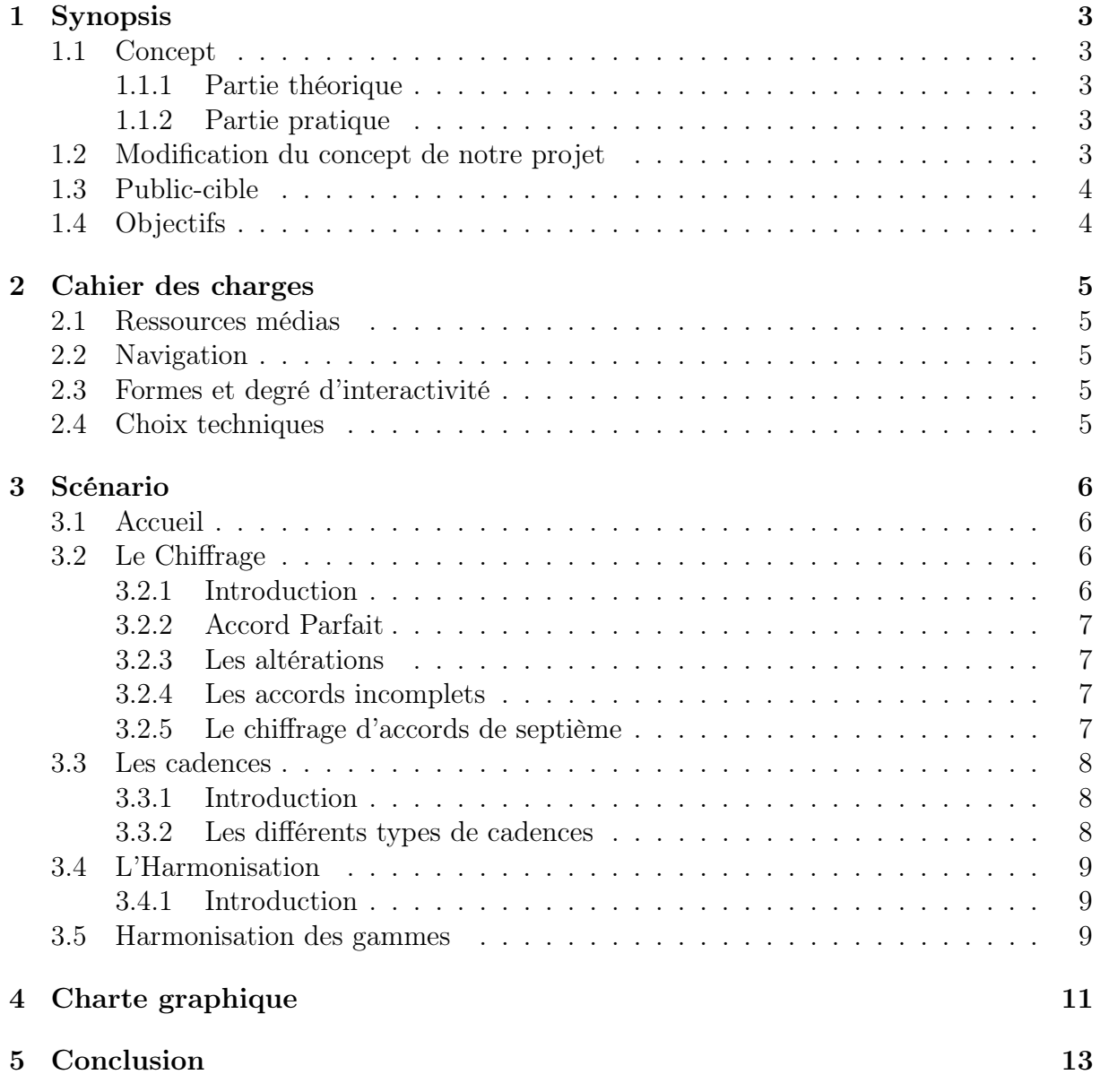

# 1 Synopsis

# 1.1 Concept

A la suite de la création du club de composition de l'UTC « Clé d'UT », nous avons pour idée de créer un site web interactif permettant d'apprendre les bases de la composition et de créer soi-même une petite composition.

Deux parties seront proposées à l'utilisateur :

- Une partie théorique permettant d'apprendre les bases de la composition ;
- Une partie applicative permettant de composer soi-même une courte composition.

#### 1.1.1 Partie théorique

Cette partie sera composée de plusieurs rubriques (harmonie, construction d'une mélodie, rythme...) avec un exercice pratique illustrant le thème. Pour encourager l'utilisateur, nous proposerons un retour sur l'exercice effectué (« bien joué ! »,« presque tout bon... »). Exercices :

- Rythme : dictée de rythmes / taper un rythme
- Harmonie : reconnaître un accord ou une cadence
- Mélodie : dictée de notes

#### 1.1.2 Partie pratique

Interface : on proposera à l'utilisateur de composer en cliquant directement sur la portée ou en tapant les notes sur le clavier (ABCDEFG : la  $\rightarrow$  sol + clavier numérique pour les rythmes). On proposera également différents instruments (piano, violon, batterie  $\rightarrow$  rythme type, clarinette). Alternative : on proposera à l'utilisateur différents accords préalablement enregistrés. Il pourra alors créer sa propre suite d'accords.

L'idéal serait ensuite qu'il puisse écrire une mélodie au-dessus de sa suite d'accords.

Cela étant très compliqué à mettre en place, on s'arrêtera peut-être à la suite d'accords. Par ailleurs, une suite d'accords étant souvent ce que les apprentis-compositeurs ont du mal à réaliser, cela sera déjà une excellente base pour l'utilisateur.

## 1.2 Modification du concept de notre projet

Finalement, étant donné le temps imparti, nous avons décidé de ne traiter que la partie théorique du précédent concept et de recentrer l'interactivité de notre projet sur les exercices que nous proposerons pour illustrer les propos théoriques.

Nous aborderons les éléments principaux et indispensables à la composition, à savoir l'harmonisation, les cadences, les modulations... L'idée est de proposer une partie théorique à l'utilisateur pour chacune des rubriques, puis de l'illustrer avec un ou plusieurs exercices applicatifs. Nous garderons les idées de retour sur l'exercice effectué (« bien joué ! »,« presque tout bon... »).

Nous proposerons les exercices suivants :

- Rentrer le bon chiffrage d'accords
- Associer un son à sa cadence
- Associer les bons accords à une mélodie

# 1.3 Public-cible

Ce site web interactif est adressé à un public adulte intéressé par la musique et ayant des bases en solfège. En effet, notre site ne comportera pas de cours de solfège à proprement parler, mais seulement quelques rappels indispensables à la composition.

# 1.4 Objectifs

L'objectif de ce projet est de découvrir les bases de la composition. L'utilisateur sera en mesure de connaître les clés primordiales et indispensables à la composition musicale : harmonie, mélodie...

Dans le futur, on espère que notre projet sera utilisable par l'association « Clé d'UT » et par les futurs compositeurs de la prochaine comédie musicale (Automne 2019).

# 2 Cahier des charges

# 2.1 Ressources médias

Les trois ressources que nous souhaitons utiliser pour notre site sont le son, le texte et l'image.

Le texte est un élément indispensable pour l'apprentissage des bases de la composition. Nous illustrerons nos propos à l'aide d'exemples qui prendront la forme d'image et de son (pouvoir lire une partition sous forme d'image et pouvoir écouter le rendu sous forme de son). Nous utiliserons pour cela le logiciel libre Musescore et nous ferons des captures d'écran pour obtenir les partitions sous forme d'image.

Dans les sites internet plus classiques, l'image est la principale ressource qui illustre et apporte de la dynamique au texte. Notre projet portant sur la musique, nous voulons remplacer au maximum l'image par le son, la musique. Par exemple, cela pourrait se traduire par, en arrivant sur le site, une animation musicale (une entrée en musique sur notre site...).

De plus, on aimerait rajouter un son indiquant si l'utilisateur a réussi ou non l'exercice, plutôt que de juste lui indiquer "Bien joué !" ou "Essaie encore...".

## 2.2 Navigation

Notre site présentera en premier lieu une page d'arrivée avec de la musique et deux citations. Puis, l'utilisateur sera automatiquement redirigé au bout de quelques secondes vers la réelle page d'accueil qui comportera une introduction et sur le côté le menu du site avec les différentes rubriques (structure arborescente). Les différentes rubriques pouvant parfois avoir des liens entre elles, on pourra avoir également une structure hypertextuelle. De plus, à chaque rubrique sera associé une page avec l'exercice correspondant. Le lien vers l'exercice correspondant sera mis directement dans la page de la rubrique et non dans le menu, pour ne pas le surcharger.

## 2.3 Formes et degré d'interactivité

Notre site internet proposera à l'utilisateur différents exercices pour illustrer les propos de chaque rubrique. Ainsi, il y aura trois exercices interactifs :

- Rentrer le bon chiffrage d'accords
- Associer un son à sa cadence
- Associer les bons accords à une mélodie

Le premier exercice sur le chiffrage d'accords consistera à rentrer le bon chiffrage dans un formulaire. Nous avons ici une insertion de données. Les deux exercices suivants portent sur de la manipulation de données puisqu'on proposera les cadences ou les accords et l'utilisateur devra simplement les déplacer dans un tableau de réponses.

## 2.4 Choix techniques

Notre site sera fait en HTML / CSS / JavaScript.

Nous utiliserons également le logiciel libre Musescore et l'outil capture d'écran pour récupérer certaines partitions en image.

# 3 Scénario

# 3.1 Accueil

#### Introduction

Bienvenue sur notre site sur les bases de l'harmonisation. Ceci est un site interactif sur le thème de la musique réalisé dans le cadre de l'UV SI28 enseigné à l'Université de Technologie de Compiègne (UTC).

A la suite de la création du club de composition de l'UTC "Clé d'UT", nous avons eu l'idée de créer un site web interactif permettant d'apprendre les bases de l'harmonisation pour ainsi dans l'avenir pouvoir composer par soi-même.

Ce site est adressé à un public adulte intéressé par la musique et ayant des bases en solfège. En effet, la partie théorique ne comportera pas de cours de solfège à proprement parler, mais seulement quelques rappels indispensables à l'harmonisation.

Ce site sera composé de plusieurs rubriques (le chiffrage, les cadences, l'harmonisation). Pour chacune de ces rubriques, nous proposerons de faire un exercice pratique illustrant le thème.

Exercices :

- le chiffrage : insérer le bon chiffrage selon l'accord donné
- les cadences : reconnaître une cadence en écoutant la musique
- ajouter les bons accords sur une partition

L'objectif de ce projet est de découvrir les bases de l'harmonisation et de la composition et d'encourager des musiciens à créer par soi-même, seul ou en groupe, une partition.

Grâce à ce site, l'utilisateur sera en mesure de connaître quelques clés primordiales et indispensables à la composition musicale : harmonie, cadences, accords...

Dans le futur, on espère que notre projet sera utilisable par l'association « Clé d'UT »et par les futurs compositeurs de la prochaine Comédie Musicale (Automne 2019).

## 3.2 Le Chiffrage

#### 3.2.1 Introduction

Pour analyser, répertorier, comprendre et classer les accords, il est nécessaire d'utiliser les chiffrages d'accords, afin de mieux les distinguer. Chaque chiffre du chiffrage d'accords désigne l'intervalle situé entre une note et la basse de l'accord, cet intervalle pouvant être éventuellement redoublé.

| Chiffre | Intervalle       |
|---------|------------------|
| 1       | Unisson          |
| 2       | Seconde Majeure  |
| 3       | Tierce Majeure   |
| 4       | Quarte Juste     |
| 5       | Quinte Juste     |
| 6       | Sixte Majeure    |
|         | Septième Majeure |

Table 1 – Intervalles de référence

#### 3.2.2 Accord Parfait

Tout d'abord, nous allons voir comment chiffrer un accord parfait.

Voici l'accord do-mi-sol en clef de fa :  $image + son$ 

L'intervalle séparant la basse de l'accord (do) et le sol est de 5 car c'est une quinte. Ainsi, pour chiffrer cet accord, nous noterons seulement : 5 au-dessus de la portée.

Remarque : une règle veut que la tierce do-mi soit implicite et ne soit pas indiquée dans le chiffrage.

On utilise la même méthode pour un accord à l'état de premier renversement. Par exemple, nous avons l'accord mi-sol-do suivant :  $image + son$ 

On part de la basse et on compte :

 $-$  mi, fa, sol: 3

— mi, fa, sol, la, si, do : 6

Sachant que la tierce est implicite, on notera l'accord 6 (sixte).

De même, pour un accord à l'état de deuxième renversement.

Prenons l'accord suivant : sol-do-mi :  $image + son$ 

On part de la basse et on compte :

 $\sim$  sol, la, si, do : 4

— sol, la, si, do, ré, mi : 6

Ainsi, le chiffrage de cet accord parfait est 6/4 (sixte et quarte).

#### 3.2.3 Les altérations

Nous sommes dans une tonalité de do mineur avec trois bémols à la clé et nous voulons chiffrer un accord de do majeur, comment peut-on faire ?

Dans une telle situation, il faudra indiquer que le mi (la tierce) est bécarre. Seulement, la tierce est implicite dans le chiffrage.

On aura donc deux notations différentes possibles : *image + son* 

On procédera de la même façon si au contraire, c'est l'accord chiffré qui comporte un bémol ou un dièse qui n'est pas à la clef.

#### 3.2.4 Les accords incomplets

Un accord incomplet est un accord qui ne comporte que deux notes différentes. Sur l'exemple ci-dessous, le dernier accord est incomplet.

Nous avons un accord fa-la. C'est une tierce, donc on le note 3. En l'absence d'une quinte, on peut préciser la tierce avec un chiffrage 3. image  $+$  son

#### 3.2.5 Le chiffrage d'accords de septième

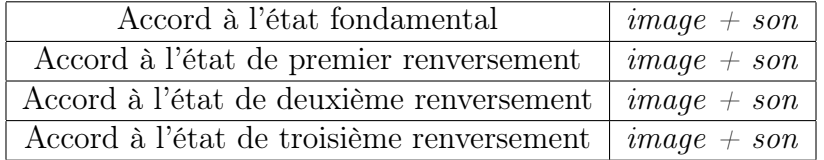

Table 2 – Septième de dominante (Vème degré)

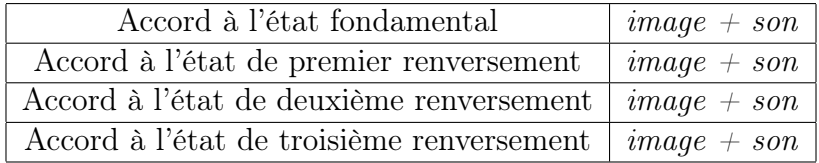

Table 3 – Septièmes d'espèce

#### Le chiffrage d'accords de neuvième

Neuvième Majeure de dominante : image + son Neuvième Mineure de dominante :  $image + son$ 

## 3.3 Les cadences

#### 3.3.1 Introduction

Cette notion est particulièrement utile quand on veut apprendre à composer.

En effet, on se sert des cadences pour trouver une suite d'accords, pour harmoniser une mélodie, changer de tonalité au cours d'un morceau...

#### Qu'est-ce qu'une cadence ?

Une cadence est un enchaînement de degrés, une combinaison d'accords. Vous pouvez trouver ci-dessous le schéma des accords à trois sons pour chaque degré quand on est en do majeur (pour d'autres tonalités, il suffira de transposer).

La cadence se situe la plupart du temps en fin de phrase musicale ou en fin de morceau et permet de clôturer cette phrase ou le morceau (mais pas seulement !).

Finalement, une cadence est équivalente à un signe de ponctuation en littérature (le point pour terminer une phrase, les deux points « : »pour signifier qu'il y a une suite à notre phrase...).

Il existe de nombreux types de cadences, selon l'effet sonore que l'on veut donner à la musique. Nous verrons quelques types de cadences.

#### 3.3.2 Les différents types de cadences

#### Cadence parfaite

Le schéma de la cadence parfaite est le suivant : *image + son* 

C'est en fait un enchaînement d'un accord de degré V de la gamme puis d'un accord de degré I. Les accords doivent être à leur état fondamental.

Cette cadence a un caractère conclusif, elle correspondrait au point en littérature. La grande majorité des morceaux (classiques comme autres styles) finissent par une cadence parfaite.

#### Cadence imparfaite

Le schéma de la cadence imparfaite est quasiment identique à celui de la cadence parfaite. La différence notoire est que cette fois-ci, les accords ne sont pas forcément à leur état fondamental, ils peuvent être renversés.  $image + son$ 

Dans notre exemple, nous remarquons que l'accord sur le degré I est le premier renversement de l'accord parfait.

Le caractère de la cadence imparfaite est toujours conclusif, mais d'une manière moins évidente que le caractère de la cadence parfaite. En comparaison, la cadence imparfaite correspondrait au point-virgule en littérature.

#### Cadence plagale

La cadence plagale est l'enchaînement d'un accord de degré IV puis d'un accord de degré I. *image*  $+$  *son* 

La cadence plagale a également un caractère conclusif comme les deux précédentes. Elle est souvent utilisée après une cadence parfaite pour conclure un morceau.

En effet, sa sonorité est très solennelle, elle permet de clôturer un morceau de manière formelle et renfoce le côté « conclusif »d'un morceau. Elle s'apparente au « point final »d'un morceau. Elle est parfois appelée la cadence « Amen »car elle permet de conclure beaucoup de morceaux ecclésiastiques.

#### Demi-cadence

La demi-cadence est une cadence qui se termine sur un accord de degré V. Souvent, cet accord est précédé d'un accord de degré I, II ou IV. image  $+$  son image  $+$  son image  $+ son$ 

Cette cadence marque une suspension, une pause dans la phrase musicale. Elle n'a pas un caractère conclusif ; au contraire, on s'attend à une suite. On peut la comparer à la « virgule »de la phrase en littérature.

#### La cadence rompue

La cadence rompue est l'enchaînement d'un accord de degré V puis d'un accord de degré VI. *image*  $+$  *son* 

La cadence rompue permet de relancer un morceau de par sa sonorité instable. Elle est dont très utilisée lorsqu'on veut faire un « pont »dans son morceau, c'est-à-dire amener des idées musicales différentes de ce que l'on a écrit jusqu'à présent.

#### A quoi servent les cadences ?

Lorsqu'on veut composer, on est amené à se poser la question suivante : quel enchaînement d'accords puis-je utiliser ?

Selon le caractère, la phrase musicale ou la position de l'accord dans le morceau, on choisit la cadence la plus adaptée.

 $image + son$ 

Sur l'exemple ci-dessus, nous avons un exemple de mélodie. Nous remarquons que la phrase musicale se conclut (à la dernière mesure). Nous pouvons donc utiliser une cadence parfaite pour accompagner la mélodie.

Vous remarquez que le reste de la mélodie n'est pas habillé de l'accompagnement. Vous pouvez alors vous poser la question suivante : comment habiller le reste de la mélodie ? Le concept qui permet de répondre à cette question est un concept très important : c'est l'harmonisation.

# 3.4 L'Harmonisation

#### 3.4.1 Introduction

L'harmonisation consiste en la composition d'un accompagnement à partir d'une mélodie.

En principe, une mélodie peut être accompagnée de différents accompagnements, mais il existe quelques principes généraux pouvant aider à trouver les « bons »accords.

### 3.5 Harmonisation des gammes

L'harmonisation des gammes permet d'avoir des accords efficaces accompagnant (presque !) n'importe quelle mélodie.

Pour trouver ces accords, il faut procéder en deux étapes :

- 1. Trouver la tonalité de votre morceau (à partir de votre mélodie).
- 2. Harmoniser la gamme !

Pour harmoniser la gamme, vous procédez de la manière suivante : vous créez des accords à partir de chaque note de la gamme composés de tierces et de quintes.

Par exemple, si vous avez une mélodie en do majeur (comme dans l'exemple à la fin de la section sur les Cadences), vous procédez de la manière suivante : vous écrivez chaque note de la gamme :

 $image + son$ 

Puis vous ajoutez des tierces/quintes à chaque note afin de former des accords : image  $+$  son

Attention à bien respecter les éventuelles altérations de votre gamme ! Ici, notre mélodie est en do majeur donc il n'y a aucune altération. Si nous avions été en ré majeur, il y aurait eu deux dièses à la clé ! Donc ces deux dièses doivent apparaître dans l'harmonisation de la gamme !

#### Choisir les « bons »accords parmi l'harmonisation de la gamme

Il existe trois accords fondamentaux qui permettent d'accompagner n'importe quelle mélodie : les accords de degré I, IV et V. En effet, ces trois accords contiennent TOUTES les notes de la gamme. Ainsi, pour choisir l'accord le plus adapté à votre mélodie, il suffit de prendre celui qui contient votre note. Par exemple, si vous avez un « mi »dans votre mélodie (tonalité do majeur), vous choisissez l'accord « do-mi-sol ».

Bien sûr, vous n'êtes pas obligés d'accompagner CHAQUE note de votre mélodie. Vous pouvez vous limiter à un ou deux accords par mesure, selon la mélodie, votre volonté...

 $image + son$ 

#### Mettre de la variété dans son accompagnement

Bien entendu, il serait dommage et pauvre de mettre seulement les trois accords fondamentaux dans un morceau.

Vous pouvez bien évidemment choisir un autre accord parmi ceux de l'harmonisation de votre gamme.

Pour être sûr de choisir le bon accord, encore une fois, il faut choisir un accord qui contient la note de votre mélodie.

De plus, on peut également prendre la liberté de choisir des accords non plus à 3 sons (classiques) mais à plus ou moins ! On peut aussi transformer un accord majeur en mineur, selon le caractère et l'inspiration que nous avons.

Par exemple, si on reprend la petite composition faite plus haut, nous avons décidé de changer les accords de l'accompagnement en changeant certains degrés et en changeant également les acords (accords à 2 sons seulement, composés d'une tierce).

#### Quelques autres techniques

Plutôt que de construire un accompagnement avec des accords (ou alors justement pour le compléter !), on peut également ajouter une « seconde voix »à la « voix principale »(la mélodie) afin de l'enrichir. Souvent, cette seconde voix sera une tierce plus grave ou plus aigüe que la voix principale.

Toujours le même exemple avec l'accompagnement précédent : *image + son* 

Sans l'accompagnement précédent : *image + son* 

Nous avons choisi d'harmoniser en ajoutant des notes plus graves que la mélodie, parfois à la tierce inférieure, parfois avec d'autres intervalles.

# 4 Charte graphique

Nous avons choisi de réaliser notre site avec la charte graphique présentée par les figures 1, 2 et 3.

Quand l'utilisateur entre sur le site, il a comme première page la figure 3. Nous avons choisi de mettre un fond sombre pour avoir un côté sobre afin que l'on se concentre plutôt sur la musique que l'on entend et non sur le contenu visuel. De plus, nous avons choisi une police cursive pour le côté humain et pour la poésie des citations.

Plus globalement, nous avons choisi un fond avec des notes de musique pour qu'il corresponde au thème de la musique. Nous avons utilisé pour notre contenu pédagogique une police sans sérif afin de rendre le contenu plus clair et plus lisible. Nous avons également choisi les couleurs bleu foncé et beige qui se combinent bien ensemble.

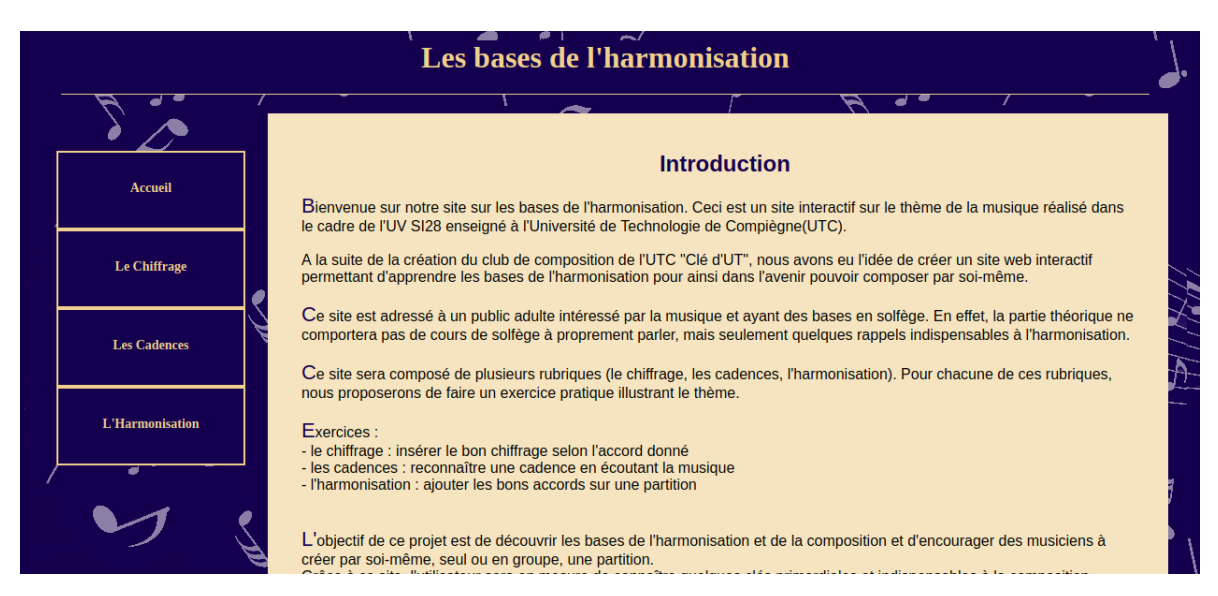

Figure 1 – Charte graphique - Page d'accueil

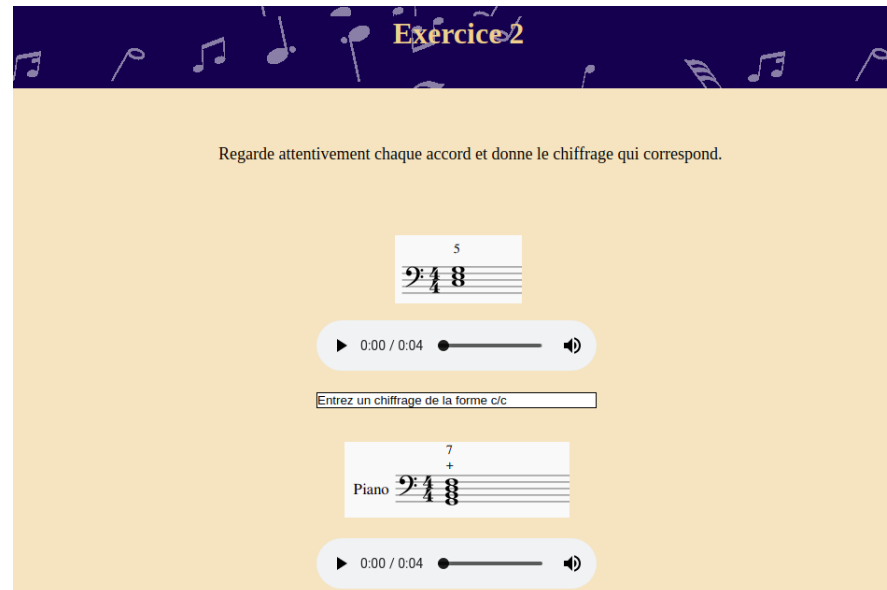

# Figure 2 – Charte graphique - Exercices

Figure 3 – Charte graphique - Première page

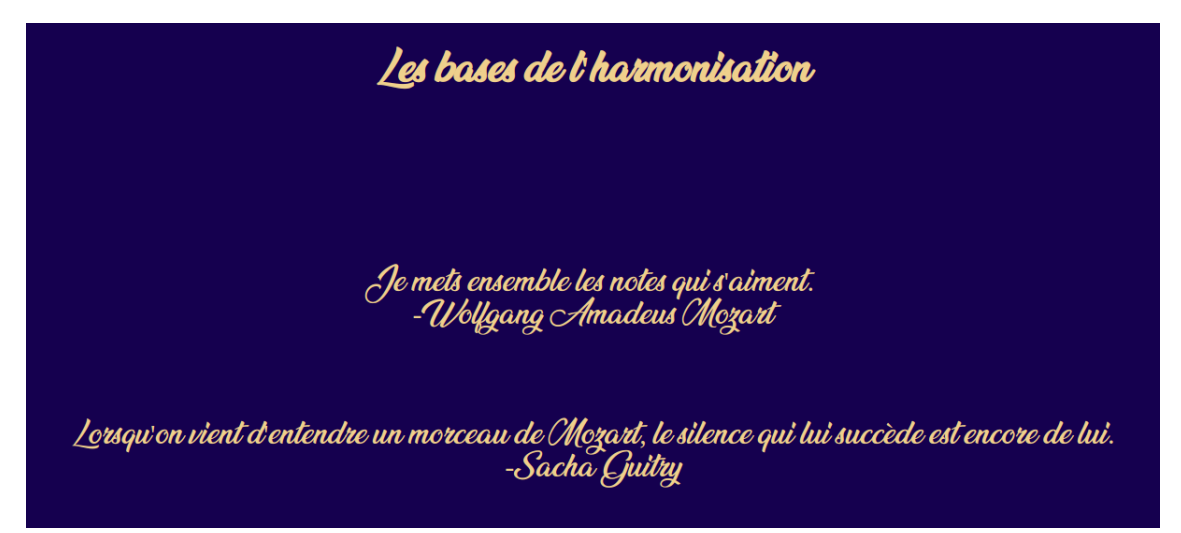

# 5 Conclusion

Pour conclure, ce projet nous a permis de découvrir de nouveaux langages comme le Javascript et d'approfondir nos connaissances sur le HTML et le CSS.

A travers ce site interactif, nous avons pu concilier études et passion : en effet, nous sommes en premier semestre de Génie Informatique et exerçons une pratique musicale depuis notre petite enfance. L'UV SI28 nous a apporté beaucoup sur le plan pédagogique, que ça soit dans la musique ou dans l'informatique. Nous avons appris à développer l'interactivité sur un site web, chose que l'on n'avait pas encore abordé lors de notre cursus à l'UTC.

Finalement, malgré le temps imparti (seulement un semestre) qui nous a empêché de mener à bout notre projet initial, nous avons quand même su apprécier tout le travail accompli de l'élaboration du projet jusqu'à la réalisation finale.